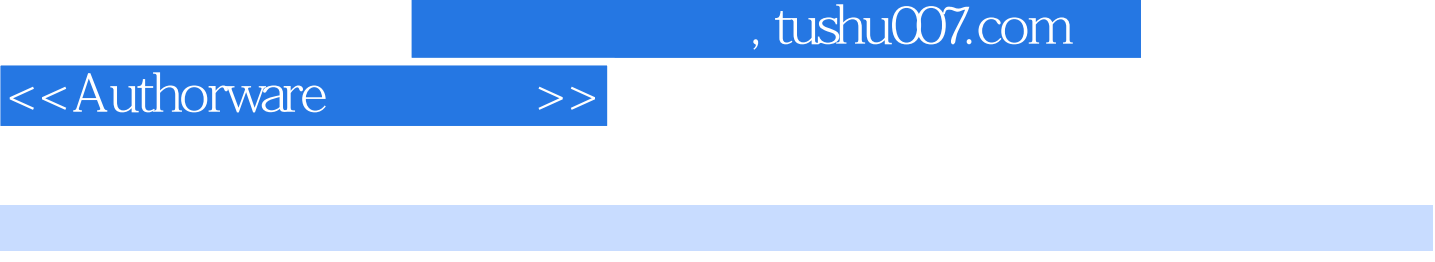

- <<Authorware >>
- 13 ISBN 9787115100023
- 10 ISBN 7115100020

出版时间:2002-2-1

页数:183

字数:264000

extended by PDF and the PDF

更多资源请访问:http://www.tushu007.com

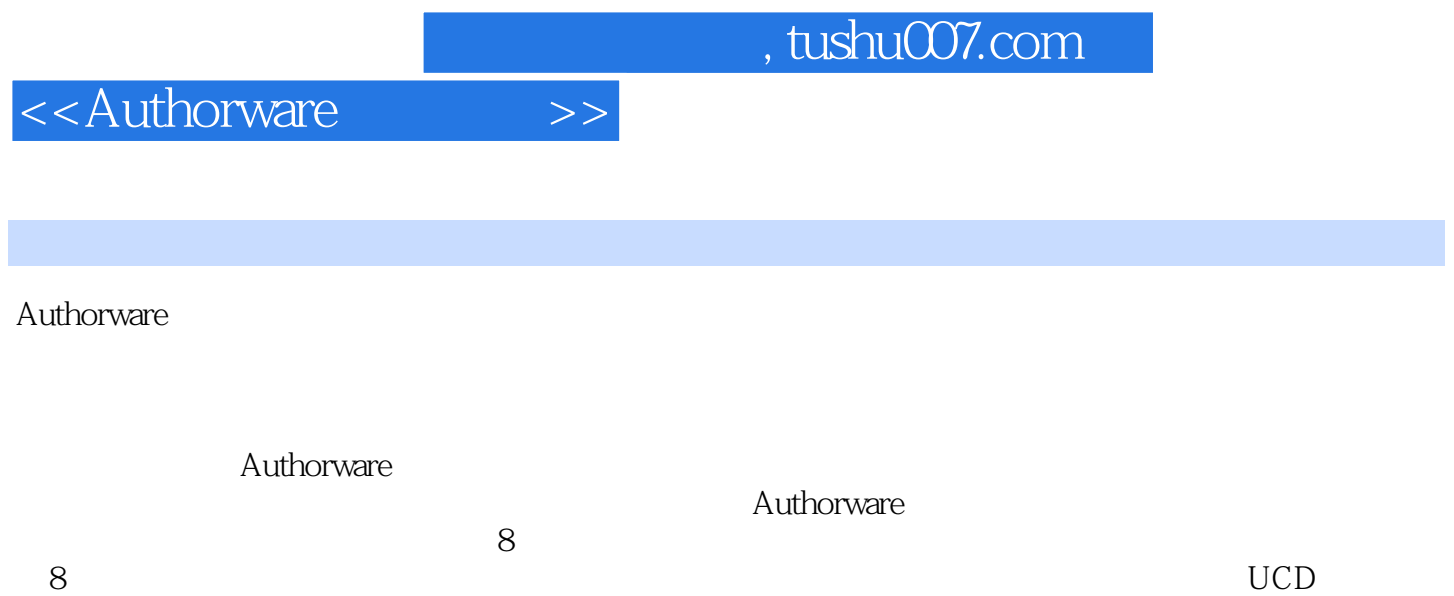

ODBC Xtras, ActiveX, the 2004 control and  $\alpha$ 

Authorware

## <<Authorware >>

## $,$  tushu007.com

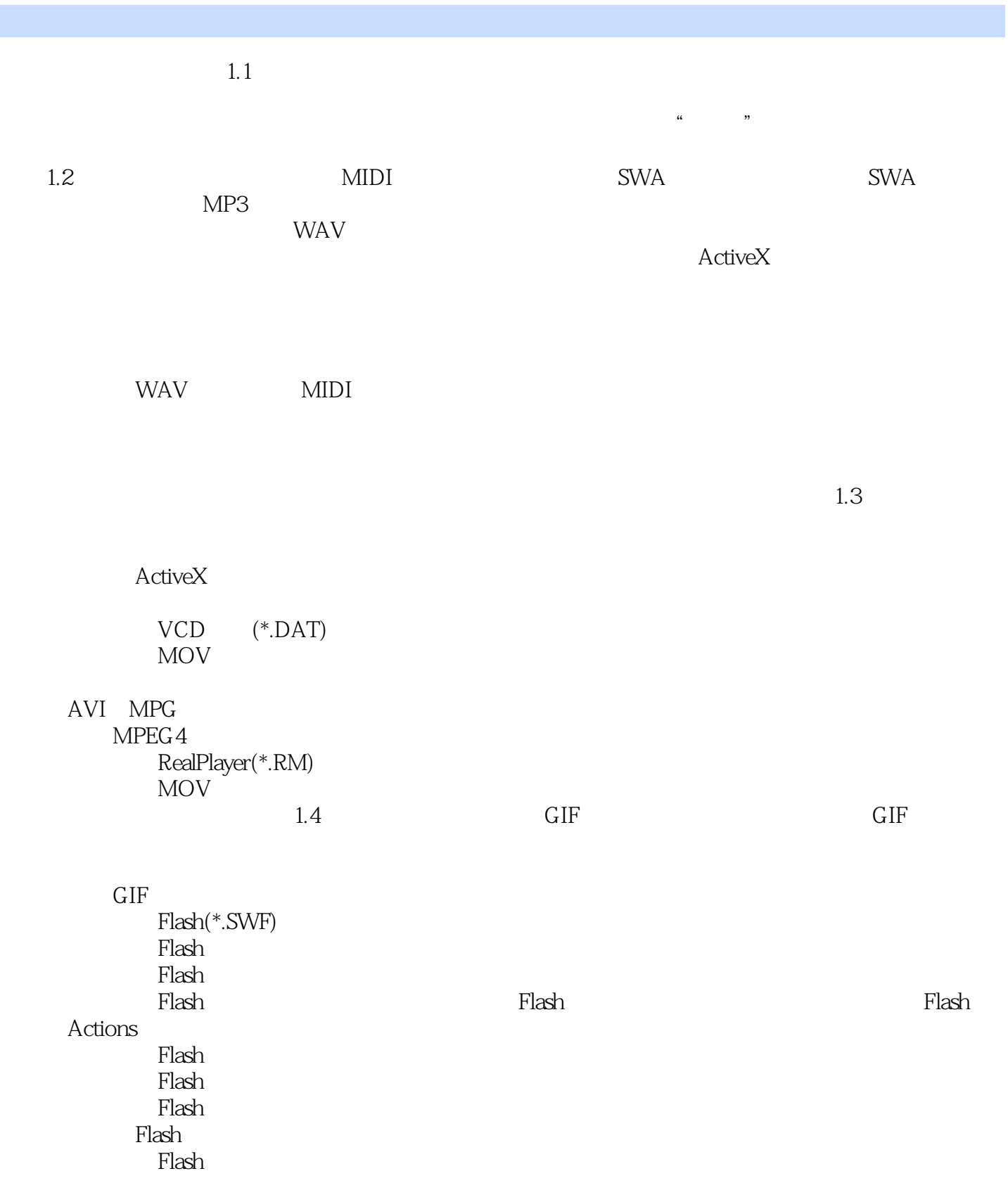

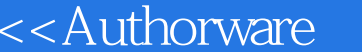

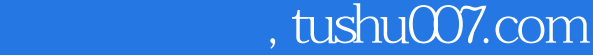

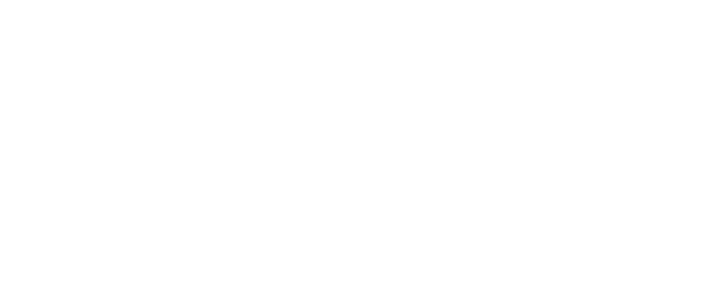

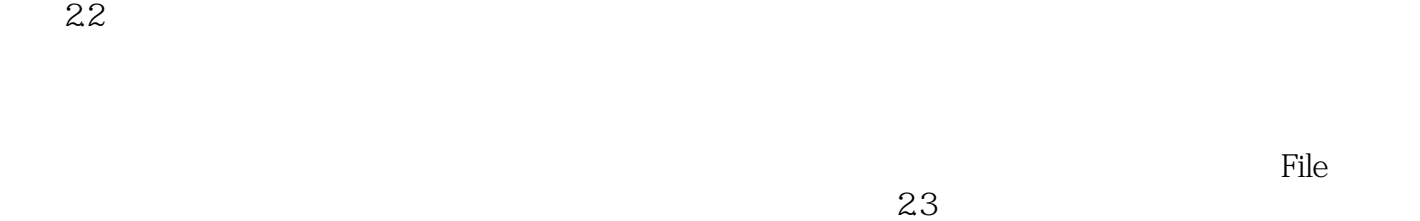

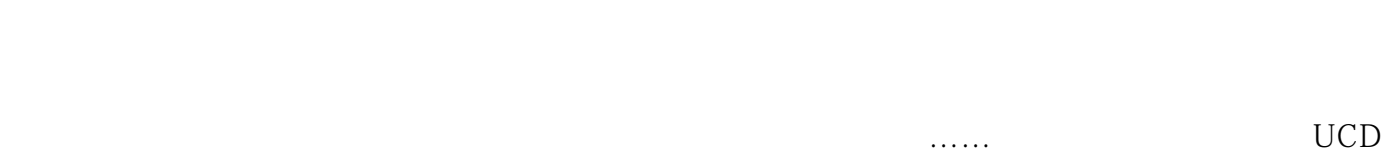

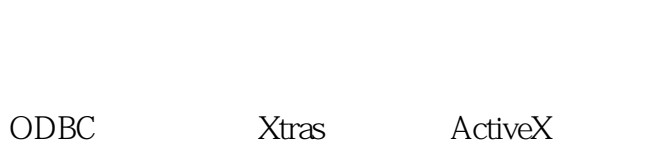

 $\Rightarrow$ 

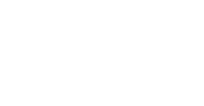

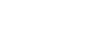

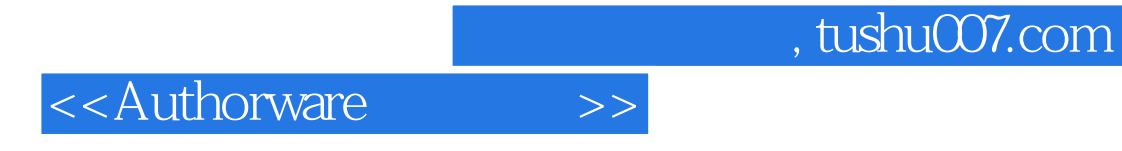

本站所提供下载的PDF图书仅提供预览和简介,请支持正版图书。

更多资源请访问:http://www.tushu007.com